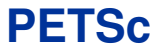

# **Portable, Extensible Toolkit for Scientific Computation**

#### Karl Rupp rupp@mcs.anl.gov

Mathematics and Computer Science Division Argonne National Laboratory

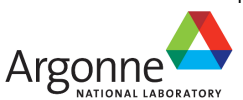

Tutorial at Segundo Encuentro Nacional de Computación de Alto Rendimiento para Aplicaciones Científicas

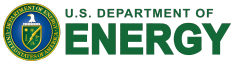

May 7th, 2013

## **Before we start...**

## Goal of this Workshop

You are here to learn new things about HPC

### Ask Questions

Tell me if you do not understand Ask for further details Don't be shy

# **Table of Contents**

*p*-Bratu Equation

Distributed Arrays

Nonlinear Solvers

Matrices, Linear Solvers

**Preconditioners** 

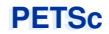

# *p***-Bratu Equation**

#### The "Hello World of PDEs"

Poisson's Equation

$$
-\nabla \cdot (\nabla u) = f,
$$

Leads to symmetric, positive definite system matrices Commonly used in numerical analysis (corner effects, etc.)

## More General Form

With diffusivity tensor  $\eta$ :

$$
-\nabla \cdot (\eta \nabla u) = f,
$$

Typically:  $n > \delta > 0$ 

 $\eta$  can be discontinous (material boundaries)

Reduced regularity of solution

## Additional Volume Term

Consider

$$
-\nabla \cdot (\eta \nabla u) - \lambda e^u - f = 0 ,
$$

Canonical nonlinear form

 $e^u$  has "wrong sign": turning point at  $\lambda_{\text{crit}}$ 

## Another Tweak

Diffusivity tensor  $\eta$  depends on  $u$ , e.g.:

$$
\eta = \frac{1}{2} |\nabla u|^2,
$$

Singular or degenerate when  $\nabla u = 0$ .

## p-Bratu Equation

2-dimensional model problem

 $-\nabla \cdot (|\nabla u|^{p-2} \nabla u) - \lambda e^u - f = 0, \qquad 1 \le p \le \infty, \quad \lambda < \lambda_{\text{crit}}(p)$ 

Singular or degenerate when  $\nabla u = 0$ , turning point at  $\lambda_{\text{crit}}$ .

#### Regularized Variant

Remove singularity of  $\eta$  using a parameter  $\varepsilon$ :

$$
-\nabla \cdot (\eta \nabla u) - \lambda e^u - f = 0
$$

$$
\eta(\gamma) = (\epsilon^2 + \gamma)^{\frac{p-2}{2}} \qquad \gamma(u) = \frac{1}{2} |\nabla u|^2
$$

Physical interpretation: diffusivity tensor flattened in direction  $\nabla u$ 

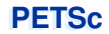

# **Distributed Arrays**

# **Distributed Array**

Interface for topologically structured grids

Defines (topological part of) a finite-dimensional function space Get an element from this space: DMCreateGlobalVector()

Provides parallel layout

Refinement and coarsening

DMRefineHierarchy()

Ghost value coherence

DMGlobalToLocalBegin()

Matrix preallocation

DMCreateMatrix() (formerly DMGetMatrix())

# **Ghost Values**

# To evaluate a local function  $f(x)$ , each process requires

its local portion of the vector *x*

its ghost values, bordering portions of *x* owned by neighboring processes

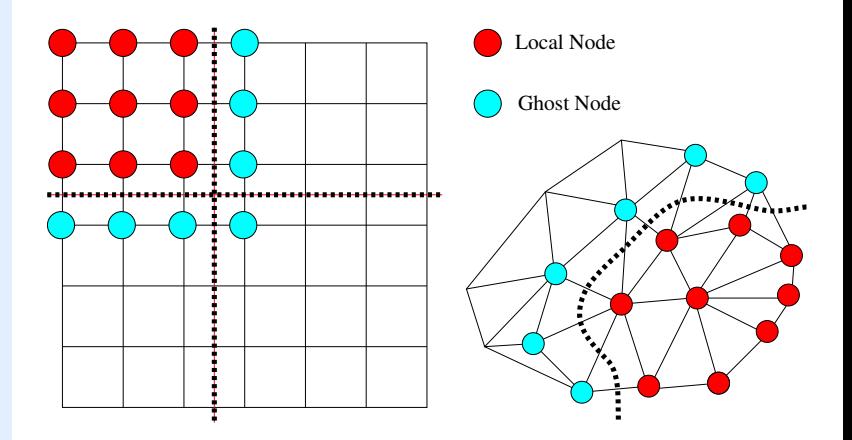

# **DMDA Global Numberings**

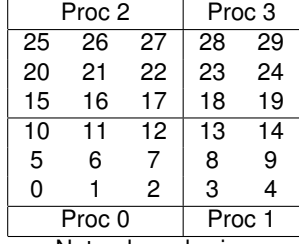

Natural numbering

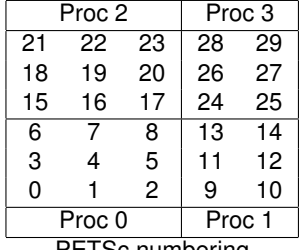

PETSc numbering

**Global**: Each vertex has a unique id, belongs on a unique process **Local**: Numbering includes vertices from neighboring processes These are called ghost vertices

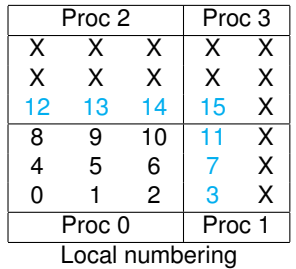

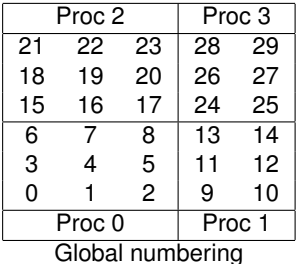

### **DM Vectors**

The DM object contains only layout (topology) information

All field data is contained in PFTSc Vecs

Global vectors are parallel

Each process stores a unique local portion DMCreateGlobalVector(DM dm, Vec \*gvec)

Local vectors are sequential (and usually temporary)

Each process stores its local portion plus ghost values DMCreateLocalVector(DM dm, Vec \*lvec) includes ghost values!

#### Coordinate vectors store the mesh geometry

DMDAGetCoordinates(DM dm, Vec \*coords) Can be manipulated with their own DMDA DMDAGetCoordinateDA(DM dm,DM \*cda)

# **Updating Ghosts**

## Two-step Process for Updating Ghosts

enables overlapping computation and communication

DMGlobalToLocalBegin(dm, gvec, mode, lvec)

gvec provides the data mode is either INSERT\_VALUES or ADD\_VALUES **lvec holds the local and ghost values** 

DMGlobalToLocalEnd(dm, gvec, mode, lvec)

Finishes the communication

#### Reverse Process

Via DMLocalToGlobalBegin() and DMLocalToGlobalEnd().

# **DMDA Stencils**

## Available Stencils

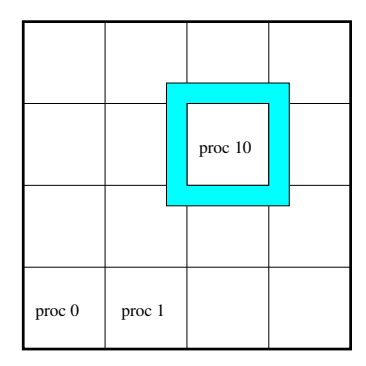

|        |        |  | proc 10 |  |
|--------|--------|--|---------|--|
|        |        |  |         |  |
| proc 0 | proc 1 |  |         |  |

Box Stencil Star Stencil

# **Creating a DMDA**

DMDACreate2d(comm, xbdy, ybdy, type, M, N, m, n, dof, s,  $lm[]$ ,  $ln[]$ ,  $DA * da)$ 

xbdy, ybdy: Specifies periodicity or ghost cells

DMDA\_BOUNDARY\_NONE, DMDA\_BOUNDARY\_GHOSTED, DMDA\_BOUNDARY\_MIRROR, DMDA\_BOUNDARY\_PERIODIC

type

Specifies stencil: DMDA\_STENCIL\_BOX or DMDA\_STENCIL\_STAR

M,N

Number of grid points in x/y-direction

m,n

Number of processes in x/y-direction

dof

Degrees of freedom per node

s

The stencil width

lm,ln

Alternative array of local sizes Use NULL for the default

## Wouldn't it be nice if we could just write our code for the natural numbering?

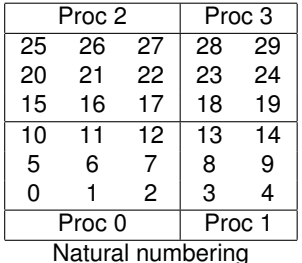

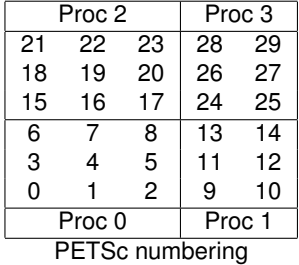

## Wouldn't it be nice if we could just write our code for the natural numbering?

Yes, that's what DMDAVecGetArray() is for.

### DMDA offers *local* callback functions

FormFunctionLocal(), **Set by** DMDASetLocalFunction()

FormJacobianLocal(), **Set by** DMDASetLocalJacobian()

## Evaluating the nonlinear residual *F*(*x*)

Each process evaluates the local residual PETSc assembles the global residual automatically Uses DMLocalToGlobal() method

#### Multiple Unknowns per Grid Node

Example 1: Displacements *ux*, *u<sup>y</sup>* Example 2: Velocity components, Pressure Typical in a multiphysics setting

#### Multiple Unknowns in a Distributed Setting

Robust abstract concepts important Lots of bookkeeping All done by PETSc

# **Thinking of Extensions**

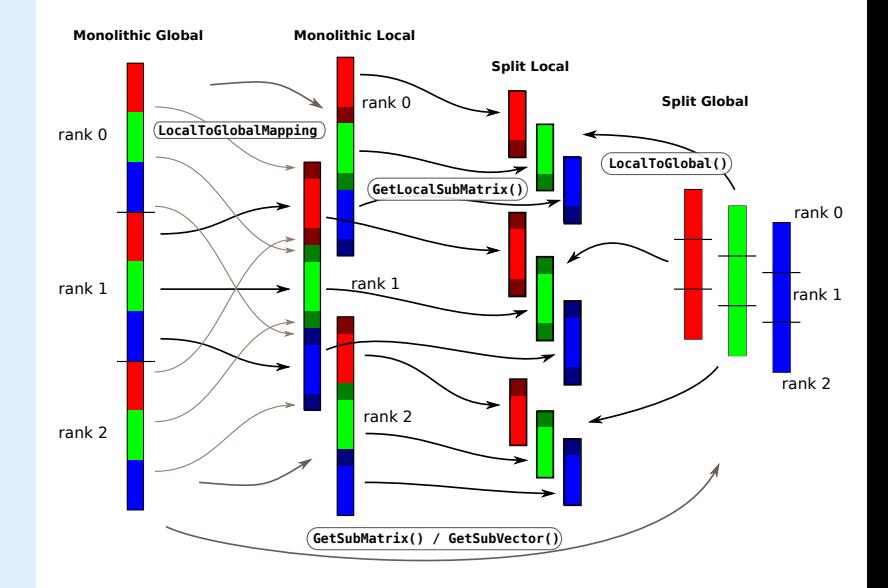

# **DA Local Function**

## User-provided Function for Nonlinear Residual in 2D

```
PetscErrorCode (*lfunc)(DMDALocalInfo *info,
                        Field **x, Field **r,
                        void *ctx)
```
- info All layout and numbering information
- $x \rightarrow \mathsf{The current solution}$ *Notice that it is a multidimensional array*
- r The residual
- ctx The user context passed to DMSetApplicationContext() or to SNES

#### The local DMDA function is activated by calling

```
SNESSetDM(snes,dm)
SNESSetFunction(snes, r, SNESDAFormFunction, ctx)
```
## Mapping PDEs to a (un)structured Grid

Can be arbitrarily complex (mathematically) Neverending area of research

## Popular Discretization Schemes

Finite Difference Method Finite Volume Method Finite Element Method

## Finite Difference Methods: *u* 0

Consider 1d-grid Replace  $u' \approx \frac{u[i+1]-u[i]}{h}$ or  $u' \approx \frac{u[i]-u[i-1]}{h}$ or  $u' \approx \frac{u[i+1]-u[i-1]}{2h}$ 

## Finite Difference Methods: u"

Naive:  $u'' \approx \frac{u'[i+1]-u'[i-1]}{2h} \approx \frac{u[i+2]-2u[i]+u[i-2]}{4h^2}$ Use 'virtual' grid nodes  $u'[i + 0.5]$ ,  $u'[i - 0.5]$  to obtain

$$
u''(x_i) \approx \frac{u[i+1]-2u[i]+u[i-1]}{h^2}
$$

#### Finite Volume Methods

Suitable for unstructured grids Popular for conservation laws Integrate PDE over box, apply Gauss' theorem On regular grid: (Almost) same expression as finite differences

## Finite Element Methods

Ansatz:  $u \approx \sum_i u_i \varphi_i$ 

ϕ*<sup>i</sup>* piecewise polynomials of degree *p*

Solve for *u<sup>i</sup>*

Adaptivity: in *h* and/or *p* possible

Rich mathematical theory

## PETSc-User-Code for p-Bratu Residual Equation

 $-\Delta u - \lambda e^u = 0$ 

```
BratuResidualLocal(DMDALocalInfo *info,
                    Field **x,Field **f,
                    UserCtx *user)
{
  \sqrt{\star} Not Shown: Handle boundaries \star/* Compute over the interior points */for(\pi) = info->ys; \pi < info->ys+info->ym; \pi<sup>++)</sup> {
    for(i = info->xs; i < info->xs+info->xm; i++) {
      u = x[i][i];u xx = (2.0*u - x[i][i-1] - x[i][i+1])*hvdhx;u yy = (2.0*u - x[i-1][i] - x[i+1][i])*hxdhy;f[j][i] = u xx + u yy - hx*hy*lambda*exp(u);
    }
  }
}
```
\$PETSC DIR/src/snes/examples/tutorials/ex15.c

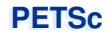

# **Nonlinear Solvers**

# **Newton iteration: Workhorse of SNES**

### Standard form of a nonlinear system

$$
-\nabla \cdot \left( |\nabla u|^{p-2} \nabla u \right) - \lambda e^u = F(u) = 0
$$

Iteration

Solve: 
$$
J(u)w = -F(u)
$$
  
Update:  $u^+ \leftarrow u + w$ 

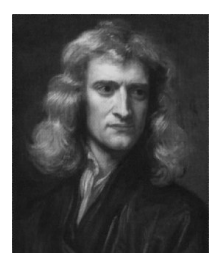

Quadratically convergent near a root:  $|u^{n+1} - u^*| \in \mathcal{O}\Big(|u^n - u^*|^2\Big)$ Picard is the same operation with a different  $J(u)$ 

Jacobian Matrix for p-Bratu Equation

$$
J(u)w \sim -\nabla \left[ (\eta \mathbf{1} + \eta' \nabla u \otimes \nabla u) \nabla w \right] - \lambda e^u w
$$

$$
\eta' = \frac{\mathfrak{p} - 2}{2} \eta / (e^2 + \gamma)
$$

#### Scalable Nonlinear Equation Solvers

Newton solvers: Line Search, Thrust Region Inexact Newton-methods: Newton-Krylov Matrix-Free Methods: With iterative linear solvers

#### How to get the Jacobian Matrix?

Implement it by hand Let PETSc finite-difference it Use Automatic Differentiation software

## Nonlinear solvers in PETSc SNES

- LS, TR Newton-type with line search and trust region
- NRichardson Nonlinear Richardson, usually preconditioned
	- VIRS, VISS reduced space and semi-smooth methods for variational inequalities
		- QN Quasi-Newton methods like BFGS
		- NGMRES Nonlinear GMRES
			- NCG Nonlinear Conjugate Gradients
				- GS Nonlinear Gauss-Seidel/multiplicative Schwarz sweeps
			- FAS Full approximation scheme (nonlinear multigrid)
			- MS Multi-stage smoothers, often used with FAS for hyperbolic problems
			- Shell Your method, often used as a (nonlinear) preconditioner

## SNES Interface based upon Callback Functions

FormFunction(), **Set by** SNESSetFunction() FormJacobian(), set by SNESSetJacobian()

Evaluating the nonlinear residual *F*(*x*)

Solver calls the **user's** function

User function gets application state through the  $ctx$  variable

PETSc *never* sees application data

# **SNES Function**

$$
F(u)=0
$$

The user provided function which calculates the nonlinear residual has signature

```
PetscErrorCode (*func)(SNES snes,
                       Vec x,Vec r,
                       void *ctx)
```
- $x$  The current solution
- r The residual
- ctx The user context passed to SNESSetFunction()

Use this to pass application information, e.g. physical constants

# **SNES Jacobian**

## User-provided function calculating the Jacobian Matrix

```
PetscErrorCode (*func)(SNES snes,Vec x,Mat *J,Mat *M,
                       MatStructure *flag.void *ctx)
```
- $x$  The current solution
- J The Jacobian
- M The Jacobian preconditioning matrix (possibly J itself)
- ctx The user context passed to SNESSetFunction()

Use this to pass application information, e.g. physical constants Possible Mat St ructure **values are:** 

```
SAME_NONZERO_PATTERN
DIFFERENT_NONZERO_PATTERN
```
### **Alternatives**

a builtin sparse finite difference approximation ("coloring") automatic differentiation (ADIC/ADIFOR)

### PETSc can compute and explicitly store a Jacobian

Dense

Activated by -snes\_fd Computed by SNESDefaultComputeJacobian() Sparse via colorings

Coloring is created by MatFDColoringCreate() Computed by SNESDefaultComputeJacobianColor()

## Also Matrix-free Newton-Krylov via 1st-order FD possible

Activated by  $-$ snes  $mf$  without preconditioning Activated by -snes\_mf\_operator with user-defined preconditioning Uses preconditioning matrix from SNESSet Jacobian ()

# **DMDA and SNES**

## Fusing Distributed Arrays and Nonlinear Solvers

Make DM known to SNES solver

SNESSetDM(snes,dm);

#### Attach residual evaluation routine

```
DMDASNESSetFunctionLocal(dm,INSERT_VALUES,
       (DMDASNESFunction)FormFunctionLocal,
                          &user);
```
# Ready to Roll

First solver implementation completed Uses finite-differencing to obtain Jacobian Matrix Rather slow, but scalable!

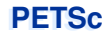

# **Matrices**
# **PETSc Application Integration**

### Sparse Matrices

**The** important data type when solving PDEs Two main phases:

Filling with entries (assembly) Application of its action (e.g. SpMV)

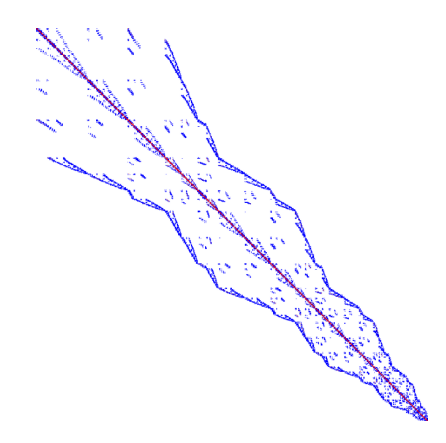

### **Matrix Memory Preallocation**

PETSc sparse matrices are dynamic data structures can add additional nonzeros freely

#### Dynamically adding many nonzeros

requires additional memory allocations requires copies can kill performance

#### Memory preallocation provides

the freedom of dynamic data structures good performance

Easiest solution is to replicate the assembly code Remove computation, but preserve the indexing code Store set of columns for each row

Call preallocation routines for all datatypes

MatSeqAIJSetPreallocation()

MatMPIBAIJSetPreallocation()

Only the relevant data will be used

## **PETSc Application Integration**

#### Sequential Sparse Matrices

MatSeqAIJSetPreallocation(Mat A, **int** nz, **int** nnz[])

nz: expected number of nonzeros in any row

nnz(i): expected number of nonzeros in row i

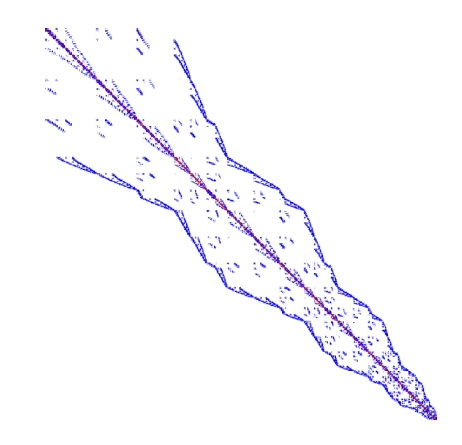

#### Parallel Sparse Matrix

Each process locally owns a submatrix of contiguous global rows Each submatrix consists of diagonal and off-diagonal parts

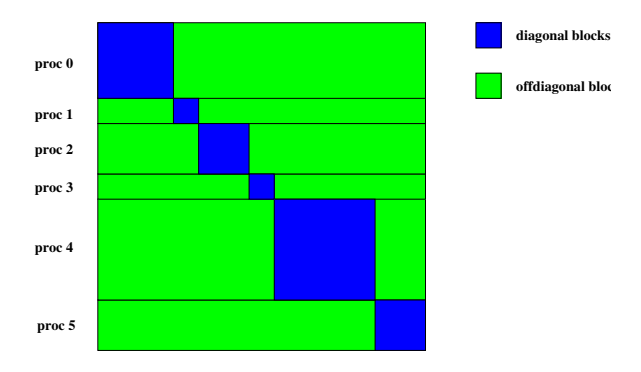

MatGetOwnershipRange(Mat A,**int** \*start,**int** \*end) start: first locally owned row of global matrix end-1: last locally owned row of global matrix

# **PETSc Application Integration**

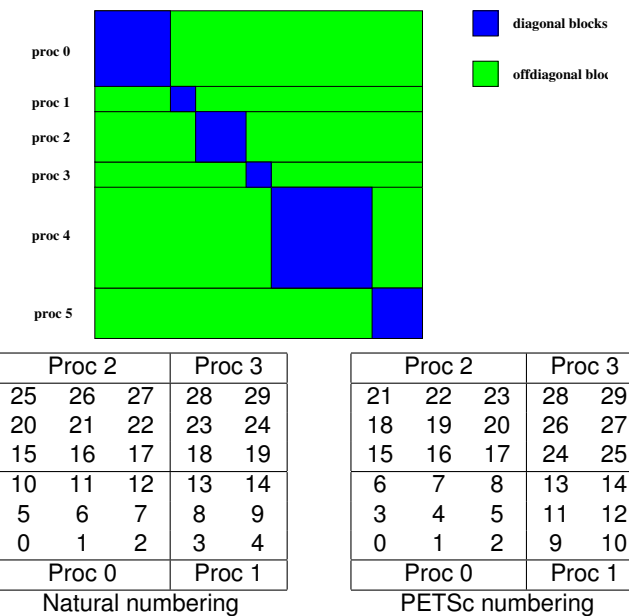

Natural numbering

### Parallel Sparse Matrix

MatMPIAIJSetPreallocation(Mat A, **int** dnz, **int** dnnz[], **int** onz, **int** onnz[]

dnz: expected number of nonzeros in any row in the diagonal block dnnz(i): expected number of nonzeros in row i in the diagonal block onz: expected number of nonzeros in any row in the offdiagonal portion onnz(i): expected number of nonzeros in row i in the offdiagonal portion

#### Verifying Preallocation

#### Use runtime options

```
-mat new nonzero location err
-mat_new_nonzero_allocation_err
```
#### Use runtime option

 $-i$ nfo

Output:

[proc #] Matrix size: %d X %d; storage space: %d unneeded, %d used  $[$  proc # $]$  Number of mallocs during MatSetValues ( ) is %d

```
[merlin] mpirun ex2 -log info
[O]MatAssemblyEnd SegAIJ:Matrix size: 56 X 56; storage space:
     310 unneeded 250 used
ro 1
[O]MatAssemblyEnd SegAIJ:Number of mallocs during MatSetValues() is 0
[0] MatAssemblyEnd_SeqAIJ: Most nonzeros in any row is 5
[0] Mat AIJ CheckInode: Found 56 nodes out of 56 rows. Not using Inode routines
[0]Mat AIJ CheckInode: Found 56 nodes out of 56 rows. Not using Inode routines
Norm of error 0.000156044 iterations 6
[0] PetscFinalize: PETSc successfully ended!
```
#### **BAIJ**

Like AIJ, but uses static block size

Preallocation is like AIJ, but just one index per block

#### SBAIJ

Only stores upper triangular part Preallocation needs number of nonzeros in upper triangular parts of on- and off-diagonal blocks

### MatSetValuesBlocked()

Better performance with blocked formats

Also works with scalar formats, if MatSetBlockSize() was called

Variants MatSetValuesBlockedLocal(),

MatSetValuesBlockedStencil()

Change matrix format at runtime, don't need to touch assembly code

#### Simple 3-point stencil for 1D Laplacian

```
v[0] = -1.0; v[1] = 2.0; v[2] = -1.0;
if (rank == 0) {
  for(row = 0; row < N; row++)cols[0] = row-1; cols[1] = row; cols[2] = row+1;
    if (row == 0) {
      MatSetValues(A, 1, &row, 2, &cols[1], &v[1],
                    INSERT_VALUES);
    } else if (row == N-1) {
      MatSetValues(A, 1, & row, 2, cols, v, INSERT_VALUES);
    } else {
      MatSetValues(A, 1, & row, 3, cols, v, INSERT VALUES);
    }
  }
}
MatAssemblyBegin(A,MAT_FINAL_ASSEMBLY);
MatAssemblyEnd(A,MAT_FINAL_ASSEMBLY);
```
### A More Efficient Way

```
v[0] = -1.0; v[1] = 2.0; v[2] = -1.0;
for(row = start; row < end; row++)cols[0] = row-1; cols[1] = row; cols[2] = row+1;
  if (row == 0) {
    MatSetValues(A, 1, &row, 2, &cols[1], &v[1],
                 INSERT_VALUES);
  } else if (row == N-1) {
   MatSetValues(A,1, &row, 2, cols, v, INSERT_VALUES);
  } else {
   MatSetValues(A,1,&row,3,cols,v,INSERT_VALUES);
  }
}
MatAssemblyBegin(A, MAT_FINAL_ASSEMBLY);
MatAssemblyEnd(A, MAT_FINAL_ASSEMBLY);
```
#### **Advantages**

All ranks busy: Scalable! Amount of code essentially unchanged

### Definition (Matrix)

A matrix is a linear transformation between finite dimensional vector spaces.

### Definition (Forming a matrix)

Forming or assembling a matrix means defining it's action in terms of entries (usually stored in a sparse format).

- 1. Sparse (e.g. discretization of a PDE operator)
- 2. Inverse of *anything* interesting  $B = A^{-1}$
- 3. Jacobian of a nonlinear function  $Jy = \lim_{\epsilon \to 0} \frac{F(x + \epsilon y) F(x)}{\epsilon}$
- 4. Fourier transform  $\mathcal{F}, \mathcal{F}^{-1}$
- 5. Other fast transforms, e.g. Fast Multipole Method
- 6. Low rank correction  $B = A + uv^T$
- 7. Schur complement  $S = D CA^{-1}B$
- 8. Tensor product  $A = \sum_{e} A_x^e \otimes A_y^e \otimes A_z^e$
- 9. Linearization of a few steps of an explicit integrator

- 1. Sparse (e.g. discretization of a PDE operator)
- 2. Inverse of *anything* interesting  $B = A^{-1}$
- 3. Jacobian of a nonlinear function  $Jy = \lim_{\epsilon \to 0} \frac{F(x+\epsilon y) F(x)}{\epsilon}$
- 4. Fourier transform  $\mathcal{F}, \mathcal{F}^{-1}$
- 5. Other fast transforms, e.g. Fast Multipole Method
- 6. Low rank correction  $B = A + uv^T$
- 7. Schur complement  $S = D CA^{-1}B$
- 8. Tensor product  $A = \sum_{e} A_x^e \otimes A_y^e \otimes A_z^e$
- 9. Linearization of a few steps of an explicit integrator

These matrices are dense. Never form them.

- 1. Sparse (e.g. discretization of a PDE operator)
- 2. Inverse of *anything* interesting  $B = A^{-1}$
- 3. Jacobian of a nonlinear function  $Jy = \lim_{\epsilon \to 0} \frac{F(x+\epsilon y) F(x)}{\epsilon}$
- 4. Fourier transform  $\mathcal{F}, \mathcal{F}^{-1}$
- 5. Other fast transforms, e.g. Fast Multipole Method
- 6. Low rank correction  $B = A + uv^T$
- 7. Schur complement  $S = D CA^{-1}B$
- 8. Tensor product  $A = \sum_{e} A_x^e \otimes A_y^e \otimes A_z^e$
- 9. Linearization of a few steps of an explicit integrator

These are not very sparse. Don't form them.

- 1. Sparse (e.g. discretization of a PDE operator)
- 2. Inverse of *anything* interesting  $B = A^{-1}$
- 3. Jacobian of a nonlinear function  $Jy = \lim_{\epsilon \to 0} \frac{F(x+\epsilon y) F(x)}{\epsilon}$
- 4. Fourier transform  $\mathcal{F}, \mathcal{F}^{-1}$
- 5. Other fast transforms, e.g. Fast Multipole Method
- 6. Low rank correction  $B = A + uv^T$
- 7. Schur complement  $S = D CA^{-1}B$
- 8. Tensor product  $A = \sum_{e} A_x^e \otimes A_y^e \otimes A_z^e$
- 9. Linearization of a few steps of an explicit integrator

None of these matrices "have entries"

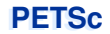

# **Iterative Solvers**

*What can we do with a matrix that doesn't have entries?*

Krylov solvers for  $Ax = b$ 

Krylov subspace:  $\{b, Ab, A^2b, A^3b, \dots\}$ 

Convergence rate depends on the spectral properties of the matrix

For any popular Krylov method  $K$ , there is a matrix of size  $m$ , such that  $K$  outperforms all other methods by a factor at least  $\mathcal{O}(\sqrt{m})$  [Nachtigal et. al., 1992]

Typically...

The action  $y \leftarrow Ax$  can be computed in  $\mathcal{O}(m)$ 

Aside from matrix multiply, the  $n^{\text{th}}$  iteration requires at most  $\mathcal{O}(mn)$ 

### **GMRES**

## Brute force minimization of residual in  $\{b, Ab, A^2b, \dots\}$

1. Use Arnoldi to orthogonalize the *n*th subspace, producing

$$
AQ_n=Q_{n+1}H_n
$$

2. Minimize residual in this space by solving the overdetermined system

$$
H_n y_n = e_1^{(n+1)}
$$

using *QR*-decomposition, updated cheaply at each iteration.

#### **Properties**

Converges in *n* steps for all right hand sides if there exists a polynomial of degree *n* such that  $||p_n(A)|| <$  *tol* and  $p_n(0) = 1$ . Residual is monotonically decreasing, robust in practice Restarted variants are used to bound memory requirements

### **PETSc Solvers**

#### Linear Solvers - Krylov Methods

Using PETSc linear algebra, just add:

```
KSPSetOperators(KSP ksp, Mat A, Mat M, MatStructure flag)
KSPSolve(KSP ksp, Vec b, Vec x)
```
Can access subobjects

KSPGetPC(KSP ksp, PC \*pc)

Preconditioners must obey PETSc interface

Basically just the KSP interface

Can change solver dynamically from the command line,  $-ksp$  type

### Linear solvers in PETSc KSP (Excerpt)

Richardson Chebychev Conjugate Gradient BiConjugate Gradient Generalized Minimum Residual Variants Transpose-Free Quasi-Minimum Residual Least Squares Method Conjugate Residual

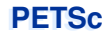

# **Preconditioners**

# **Preconditioning**

### Idea: improve the conditioning of the Krylov operator

Left preconditioning

$$
(P^{-1}A)x = P^{-1}b
$$

$$
\{P^{-1}b, (P^{-1}A)P^{-1}b, (P^{-1}A)^2P^{-1}b, \dots\}
$$

Right preconditioning

$$
(AP^{-1})Px = b
$$
  
{ $b, (P^{-1}A)b, (P^{-1}A)^2b, ...$ }

The product *P* <sup>−</sup><sup>1</sup>*A* or *AP*<sup>−</sup><sup>1</sup> is *not* formed.

A *preconditioner* P is a method for constructing a matrix (just a linear function, not assembled!)  $P^{-1} = \mathcal{P}(A, A_p)$  using a matrix  $A$  and extra information  $A_p$ , such that the spectrum of  $P^{-1}A$  (or  $AP^{-1}$ ) is well-behaved.

### Definition (Preconditioner)

A *preconditioner*  ${\mathcal P}$  is a method for constructing a matrix  $P^{-1}={\mathcal P}(A,A_p)$ using a matrix  $A$  and extra information  $A_p,$  such that the spectrum of  $P^{-1}A$ (or *AP*<sup>−</sup><sup>1</sup> ) is well-behaved.

*P*<sup>−1</sup> is dense, *P* is often not available and is not needed *A* is rarely used by  $P$ , but  $A_p = A$  is common *A<sup>p</sup>* is often a sparse matrix, the "preconditioning matrix" Matrix-based: Jacobi, Gauss-Seidel, SOR, ILU(k), LU Parallel: Block-Jacobi, Schwarz, Multigrid, FETI-DP, BDDC Indefinite: Schur-complement, Domain Decomposition, Multigrid

## **Questions to ask when you see a matrix**

- 1. What do you want to do with it? Multiply with a vector Solve linear systems or eigen-problems
- 2. How is the conditioning/spectrum?

distinct/clustered eigen/singular values? symmetric positive definite  $(\sigma(A) \subset \mathbb{R}^+)$ ? nonsymmetric definite  $(\sigma(A) \subset \{z \in \mathbb{C} : \text{Re}[z] > 0\})$ ? indefinite?

3. How dense is it?

block/banded diagonal? sparse unstructured? denser than we'd like?

- 4. Is there a better way to compute *Ax*?
- 5. Is there a different matrix with similar spectrum, but nicer properties?
- 6. How can we precondition *A*?

## **Questions to ask when you see a matrix**

- 1. What do you want to do with it? Multiply with a vector Solve linear systems or eigen-problems
- 2. How is the conditioning/spectrum?

distinct/clustered eigen/singular values? symmetric positive definite  $(\sigma(A) \subset \mathbb{R}^+)$ ? nonsymmetric definite  $(\sigma(A) \subset \{z \in \mathbb{C} : \text{Re}[z] > 0\})$ ? indefinite?

3. How dense is it?

block/banded diagonal? sparse unstructured? denser than we'd like?

- 4. Is there a better way to compute *Ax*?
- 5. Is there a different matrix with similar spectrum, but nicer properties?
- 6. How can we precondition *A*?

### **Relaxation**

Split into lower, diagonal, upper parts:  $A = L + D + U$ 

Jacobi Cheapest preconditioner:  $P^{-1} = D^{-1}$ 

Successive over-relaxation (SOR)

$$
\left(L + \frac{1}{\omega}D\right)x_{n+1} = \left[\left(\frac{1}{\omega} - 1\right)D - U\right]x_n + \omega b
$$
  

$$
P^{-1} = k \text{ iterations starting with } x_0 = 0
$$

Implemented as a sweep

 $\omega = 1$  corresponds to Gauss-Seidel

Very effective at removing high-frequency components of residual

## **Factorization**

#### Two phases

symbolic factorization: find where fill occurs, only uses sparsity pattern numeric factorization: compute factors

#### LU decomposition

Ultimate preconditioner Expensive, for  $m \times m$  sparse matrix with bandwidth *b*, traditionally requires  $\mathcal{O}(mb^2)$  time and  $\mathcal{O}(mb)$  space.

Bandwidth scales as  $m^{\frac{d-1}{d}}$  in *d*-dimensions Optimal in 2D:  $\mathcal{O}(m \cdot \log m)$  space,  $\mathcal{O}(m^{3/2})$  time Optimal in 3D:  $\mathcal{O}(m^{4/3})$  space,  $\mathcal{O}(m^2)$  time

Symbolic factorization is problematic in parallel

#### Incomplete LU

Allow a limited number of levels of fill: ILU(*k*) Only allow fill for entries that exceed threshold: ILUT Usually poor scaling in parallel No guarantees

# **1-level Domain decomposition**

Domain size *L*, subdomain size *H*, element size *h*

### Overlapping/Schwarz

Solve Dirichlet problems on overlapping subdomains No overlap: *its*  $\in \mathcal{O}\left(\frac{L}{\sqrt{Hh}}\right)$  $\text{Overlap } δ:$  *its* ∈  $\left(\frac{L}{\sqrt{Hδ}}\right)$ 

### Neumann-Neumann

Solve Neumann problems on non-overlapping subdomains  $i$ *ts*  $\in \mathcal{O}\left(\frac{L}{H}(1 + \log \frac{H}{h})\right)$ Tricky null space issues (floating subdomains) Need subdomain matrices, net globally assembled matrix.

Multilevel variants knock off the leading  $\frac{L}{H}$ Both overlapping and nonoverlapping with this bound

# **Multigrid**

Hierarchy: Interpolation and restriction operators

 $\mathcal{I}^\uparrow : X_\mathsf{coarse} \to X_\mathsf{fine} \qquad \mathcal{I}^\downarrow : X_\mathsf{fine} \to X_\mathsf{coarse}$ 

Geometric: define problem on multiple levels, use grid to compute hierarchy

Algebraic: define problem only on finest level, use matrix structure to build hierarchy

Galerkin approximation

Assemble this matrix:  $A_\mathtt{coarse} = \mathcal{I}^\downarrow A_\mathtt{fine} \mathcal{I}^\uparrow$ 

Application of multigrid preconditioner (*V*-cycle)

Apply pre-smoother on fine level (any preconditioner) Restrict residual to coarse level with  $\mathcal{I}^{\downarrow}$ Solve on coarse level  $A_{\text{coarse}} x = r$ Interpolate result back to fine level with  $\mathcal{I}^{\uparrow}$ Apply post-smoother on fine level (any preconditioner) Textbook: *P* <sup>−</sup><sup>1</sup>*A* is spectrally equivalent to identity

Constant number of iterations to converge up to discretization error Most theory applies to SPD systems

variable coefficients (e.g. discontinuous): low energy interpolants mesh- and/or physics-induced anisotropy: semi-coarsening/line smoothers

complex geometry: difficult to have meaningful coarse levels

Deeper algorithmic difficulties

nonsymmetric (e.g. advection, shallow water, Euler) indefinite (e.g. incompressible flow, Helmholtz)

Performance considerations

Aggressive coarsening is critical in parallel Most theory uses SOR smoothers, ILU often more robust Coarsest level usually solved semi-redundantly with direct solver

Multilevel Schwarz is essentially the same with different language assume strong smoothers, emphasize aggressive coarsening

# **Splitting for Multiphysics**

$$
\begin{bmatrix} A & B \\ C & D \end{bmatrix} \begin{bmatrix} x \\ y \end{bmatrix} = \begin{bmatrix} f \\ g \end{bmatrix}
$$

Relaxation: -pc\_fieldsplit\_type [additive.multiplicative.symmetric\_multiplicative]

$$
\begin{bmatrix} A & 0 \\ 0 & D \end{bmatrix}^{-1} \qquad \begin{bmatrix} A & 0 \\ C & D \end{bmatrix}^{-1} \qquad \begin{bmatrix} A & 0 \\ 0 & 1 \end{bmatrix}^{-1} \left( 1 - \begin{bmatrix} A & B \\ 0 & 1 \end{bmatrix} \begin{bmatrix} A & 0 \\ C & D \end{bmatrix}^{-1} \right)
$$

Gauss-Seidel inspired, works when fields are loosely coupled Factorization: -pc\_fieldsplit\_type schur

$$
\begin{bmatrix} A & B \\ & S \end{bmatrix}^{-1} \begin{bmatrix} 1 & 1 \\ CA^{-1} & 1 \end{bmatrix}^{-1}, \qquad S = D - CA^{-1}B
$$

robust (exact factorization), can often drop lower block how to precondition *S* which is usually dense? interpret as differential operators, use approximate commutators

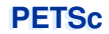

# **Debugging and Profiling**

# **PETSc Debugging**

#### By default, a debug build is provided

Launch the debugger

```
-start_in_debugger [gdb,dbx,noxterm]
-on_error_attach_debugger [gdb,dbx,noxterm]
```
Attach the debugger only to some parallel processes

-debugger\_nodes 0,1

Set the display (often necessary on a cluster) -display :0

# **Debugging Tips**

Put a breakpoint in PetscError() to catch errors as they occur

PETSc tracks memory overwrites at both ends of arrays The CHKMEMQ macro causes a check of all allocated memory Track memory overwrites by bracketing them with CHKMEMQ

PETSc checks for leaked memory

Use PetscMalloc() and PetscFree() for all allocation Print unfreed memory on PetscFinalize() with -malloc\_dump

Simply the best tool today is Valgrind

It checks memory access, cache performance, memory usage, etc. <http://www.valgrind.org>

Pass  $-malloc$  0 to PETSc when running under Valgrind Might need --trace-children=yes when running under MPI --track-origins=yes handy for uninitialized memory

# **PETSc Profiling**

### **Profiling**

Use  $-$ log\_summary for a performance profile Event timing Event flops Memory usage MPI messages Call PetscLogStagePush() and PetscLogStagePop() User can add new stages Call PetscLogEventBegin() and PetscLogEventEnd() User can add new events

Call PetscLogFlops() to include your flops

## **PETSc Profiling**

#### Reading -log summary

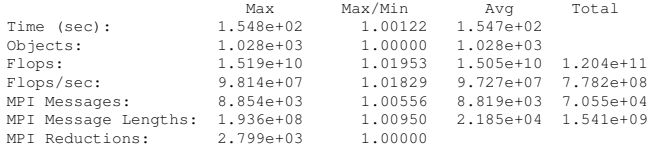

#### Also a summary per stage

Memory usage per stage (based on when it was allocated)

Time, messages, reductions, balance, flops per event per stage

Always send -log\_summary when asking performance questions on mailing list
# **PETSc Profiling**

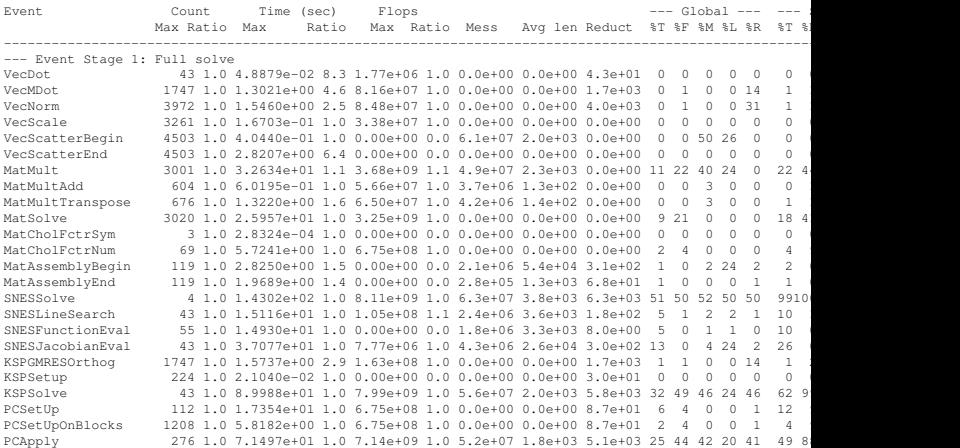

# **PETSc Profiling**

## Communication Costs

#### Reductions: usually part of Krylov method, latency limited

VecDot VecMDot VecNorm MatAssemblyBegin Change algorithm (e.g. IBCGS)

Point-to-point (nearest neighbor), latency or bandwidth

VecScatter MatMult PCApply MatAssembly SNESFunctionEval SNESJacobianEval Compute subdomain boundary fluxes redundantly Ghost exchange for all fields at once Better partition

## PETSc can help You

solve algebraic and DAE problems in your application area rapidly develop efficient parallel code, can start from examples develop new solution methods and data structures debug and analyze performance advice on software design, solution algorithms, and performance petsc-{users,dev,maint}@mcs.anl.gov

### You can help PETSc

report bugs and inconsistencies, or if you think there is a better way tell us if the documentation is inconsistent or unclear consider developing new algebraic methods as plugins, contribute if your idea works